# Arrays and Testing Continued

Lecture 7

#### Announcements

- WS1 Posted and Due Monday 9/24 at 11:59pm
- PS1 Out by tomorrow and Due Wednesday 9/26 at 11:59pm
- Q2 Postponed to Thursday 9/27
	- Taking with ARS? Be sure to reschedule today!

#### 0. Fill in the blanks...

export let main = async () => { let a: A = \_\_\_B\_\_\_(); let b: C = \_\_\_D\_\_\_(["hi"]); }; let y = (s: E ): F => { return s.length; }; let z = (): \_\_\_G\_\_\_ => { return "hi"; };

1. Given the function definitions to the left, what does the following expression evaluate to?

```
h(f(["a", "b", "c"]))
```
let  $f = (s: string[])$ : number => { return s.length; }; let  $h = (n: number): string[] \Rightarrow$ let  $s = "h" + n;$ let  $a = []$ ; for (let  $i = 0$ ;  $i < n$ ;  $i++)$  {  $a[i] = s;$ } return a; };

2. What is the printed output when **main** runs?

```
export let main = async () => {
  print(double(3));
};
```

```
let double = (x: number): number => {return x * 2;
};
```

```
let test = (s: string, e: number, a: number): void \Rightarrow \{if (e === a) {
      print("PASS: " + s);
   } else {
      print("FAIL: " + s);
   }
};
```
3. What is the printed output when **main** runs?

```
export let main = async () => {
  test("double(3)", 6, double(3));
};
```

```
let double = (x: number): number => \{return x ** 2;
};
```

```
let test = (s: string, e: number, a: number): void \Rightarrow \{if (e === a) {
      print("PASS: " + s);
   } else {
      print("FAIL: " + s);
   }
};
```
## 4. Suppose you're writing a fillRange function

• Its signature is:

#### fillRange(low: number, high: number): number[]

- Its purpose is to generate an array of consecutive integers increasing from low and ending with high, inclusive.
- Select the test case (input parameters and expected return value) which you believe is the best example of an **edge case**.

## Hands-on: Write Tests for **fillRange**

- The function generates an array of numbers from low to high, inclusive.
- One example use case: **fillRange(0, 2)** expects a return value of **[0, 1, 2]**
- In **test-practice-app.ts**:
	- 1. Write a test for another **use case** you can imagine.
	- 2. Write a test case for an **edge case**.
- Once you have three failing tests, check-in on pollev.com/compunc

#### Hands-on: Implement **fillRange**

- 1. Open **array-functions.ts**
- 2. Hint #1: Look to fillZeros as a starting point.
- 3. Hint #2: What should your loop's counting variable's initial value be?
- 4. Hint #3: You can append to an array named a with: **a[a.length] = <num>**
- **5. Check-in once you have your tests passing** and a working **fillRange**.
- 6. Done? Try improving with a version that rounds down decimals and still works.

5. What does the following expression evaluate to: **foo([4, 8, 16], 4)**

```
let foo = (a: number[], n: number): number => {
  for (let i = 0; i < a.length; i++) {
    if (a[i] > n) {
       return a[i];
     }
  }
  return -1;
};
```
## The Linear Search Algorithm

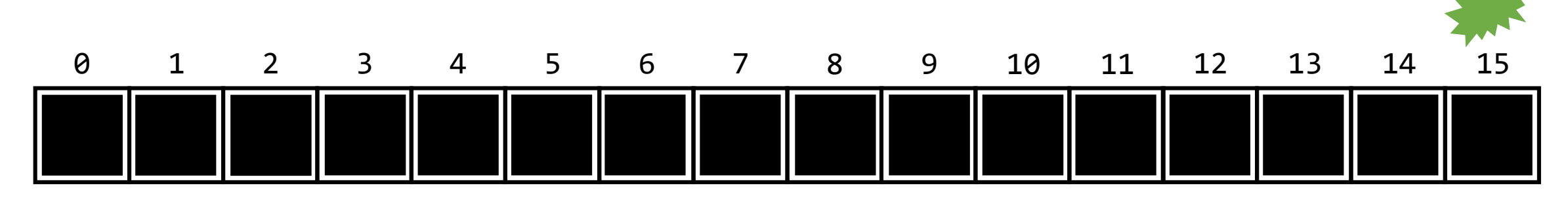

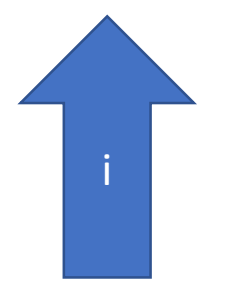

#### Does the word "Yes" exist in this array of Strings?

# The **indexOf** Function

- Given an array of number values, and a number to search for:
- 1. Return the index of the number's first occurrence in the array.
- 2. When the number does not exist in the array, return -1.
- Use Cases:

 $indexOf([1, 2, 3], 1)$  should return  $\Theta$ indexOf([1, 2, 3], 2) should return 1

• Edge Cases:

 $indexOf([1, 2, 3], 4)$  should return -1  $indexOf([1, 2, 2], 2)$  should return 1

## Hands-on: Implementation of **indexOf**

- In array-functions.ts
- 1. Loop through every element of array **a**, starting from index **0**
- 2. If an element is equal to **n**, then return its **index**
- 3. Otherwise, return **-1**.
- Check-in when you have the test cases passing. pollev.com/compunc

# The world's 2<sup>nd</sup> worst magic trick...